申請時間: \_\_\_\_\_\_\_\_\_\_\_\_\_\_\_\_\_\_\_\_

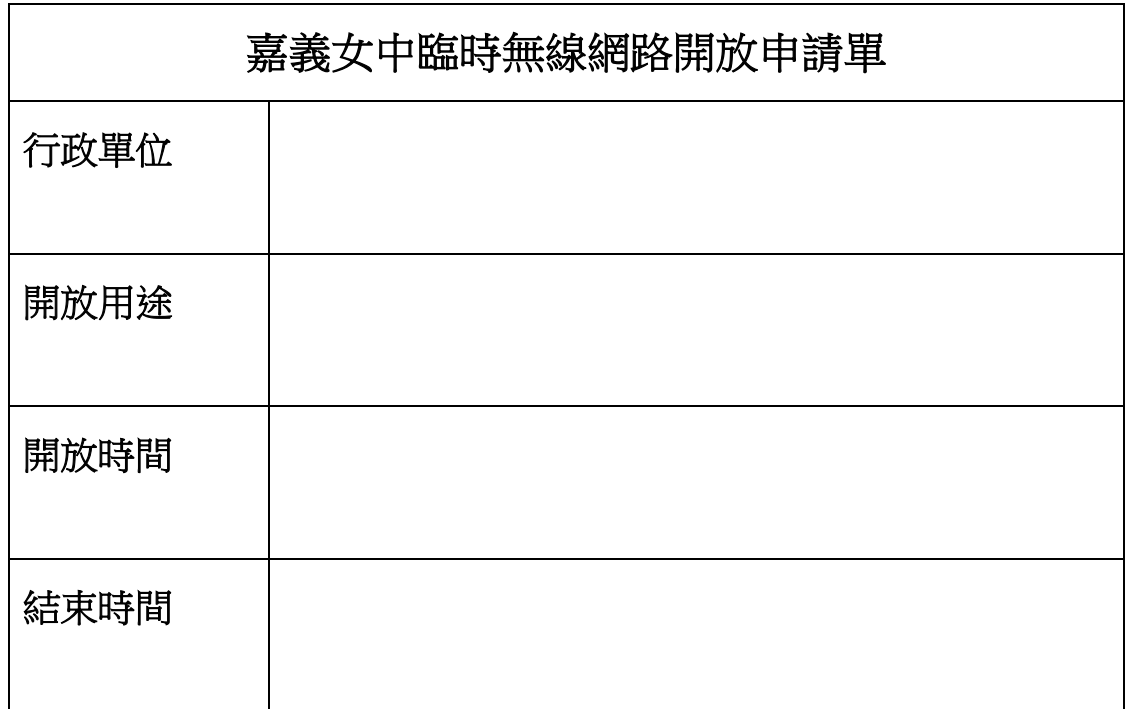

申請單位:**\_\_\_\_\_\_\_\_\_\_\_\_\_\_\_\_\_\_** 資訊組:**\_\_\_\_\_\_\_\_\_\_\_\_\_\_\_\_\_\_\_\_\_**

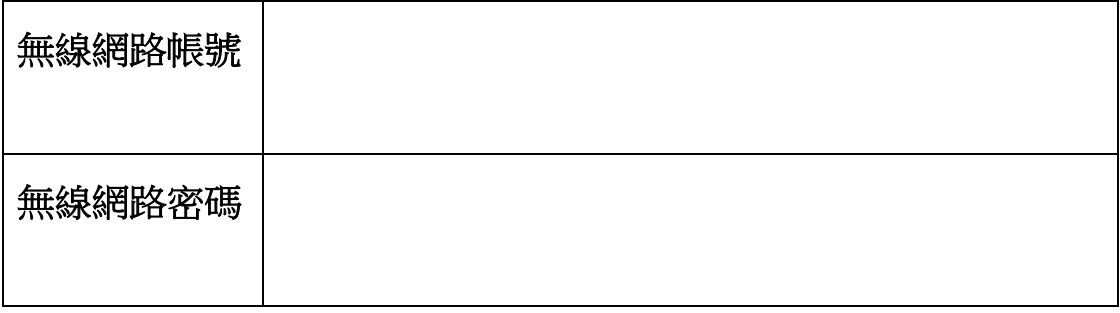

註:

**1.** 無線網路帳號與密碼由資訊組填寫後,回傳給申請人。

**2.** 請選擇校園認證無線網路基地台**(auth)**

**3.** 帳號密碼僅供申請時間內使用。

申請單位:**\_\_\_\_\_\_\_\_\_\_\_\_\_\_\_\_\_\_** 資訊組:**\_\_\_\_\_\_\_\_\_\_\_\_\_\_\_\_\_\_\_\_\_\_**